# **Template:FM36 Features Parameters**

#### $\Box$

## **Contents**

- [1](#page--1-0) [Green Driving scenario](#page--1-0)
- [2](#page--1-0) [Over Speeding](#page--1-0)
- [3](#page--1-0) [Jamming](#page--1-0)
- [4](#page--1-0) [Immobilizer](#page--1-0)
- [5](#page--1-0) [Excessive Idling detection](#page--1-0)
- [6](#page--1-0) [Trip](#page--1-0)
- [7](#page--1-0) [Geofencing](#page--1-0)
- [8](#page--1-0) [Crash Detection](#page--1-0)

#### **Green Driving scenario**

#### **Over Speeding**

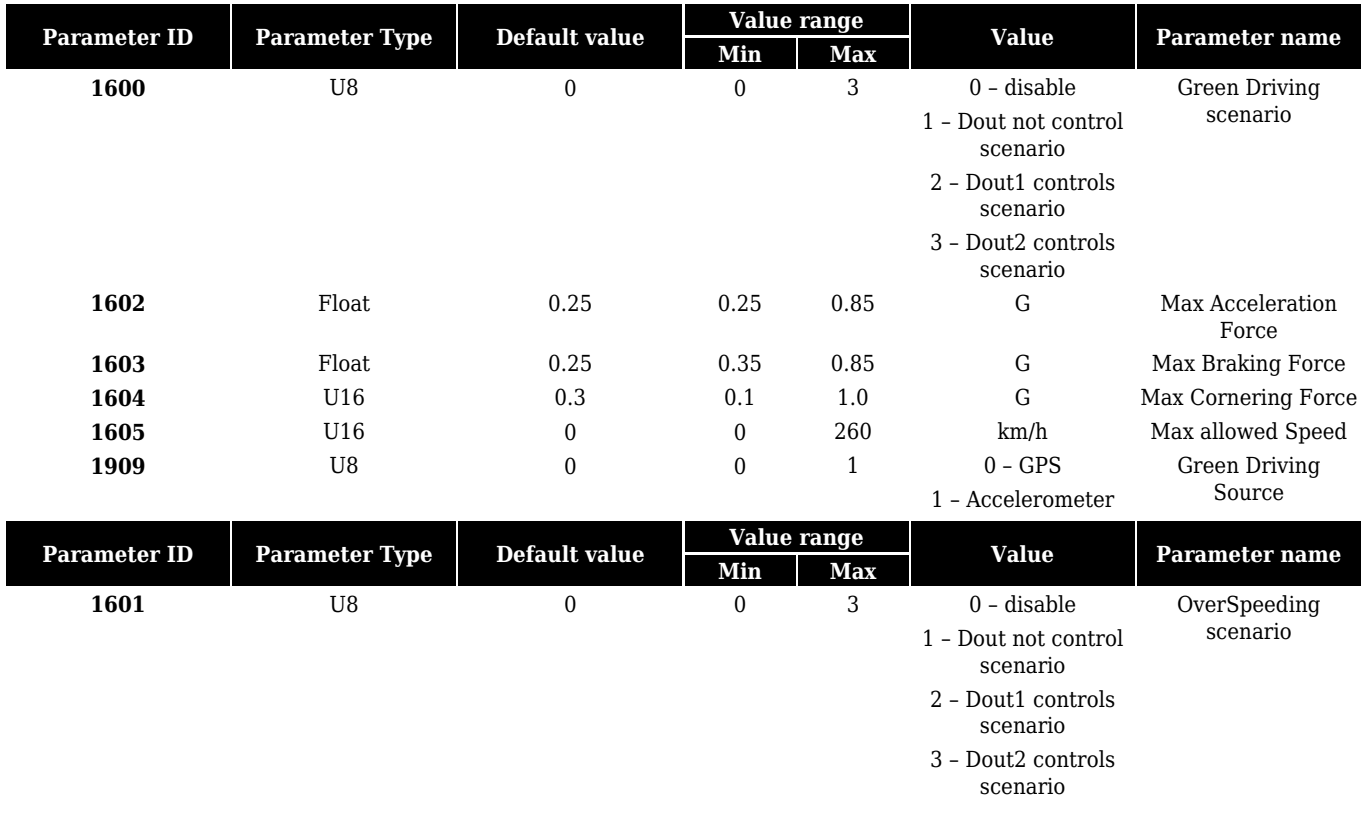

#### **Jamming**

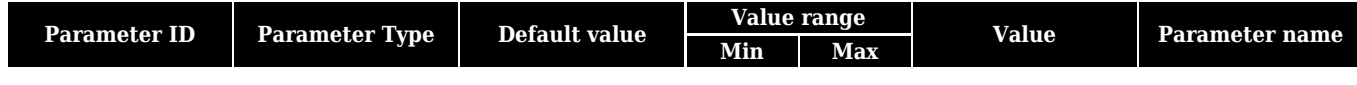

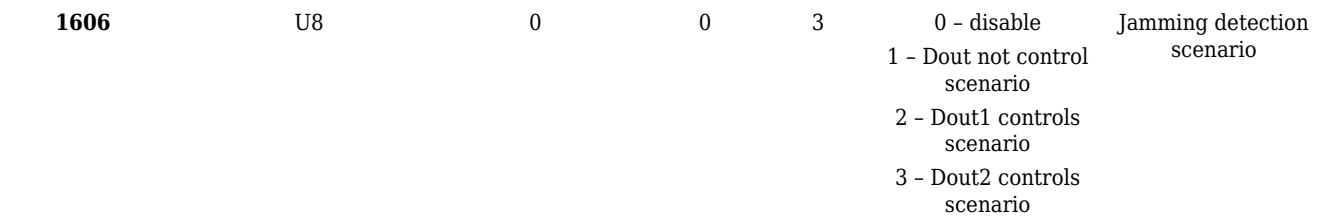

### **Immobilizer**

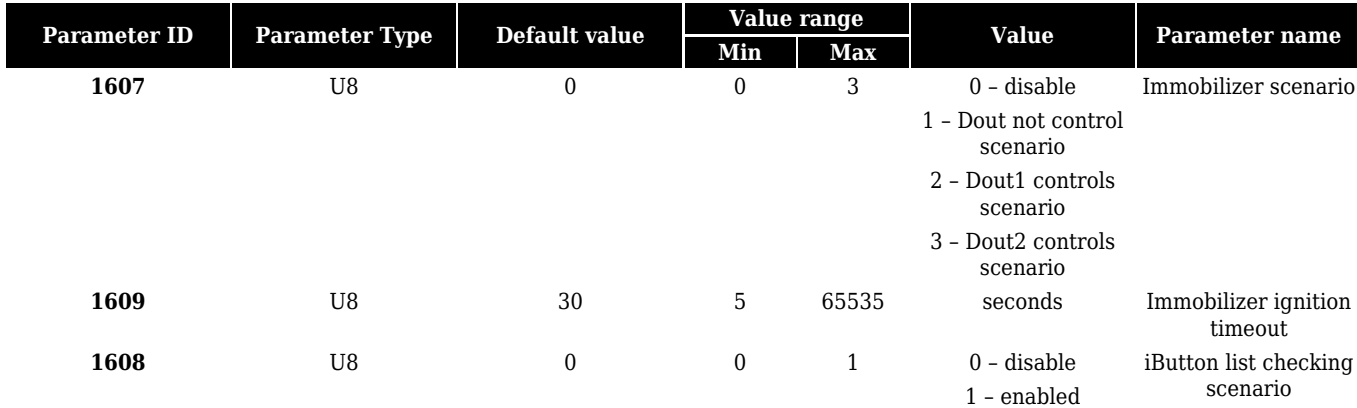

## **Excessive Idling detection**

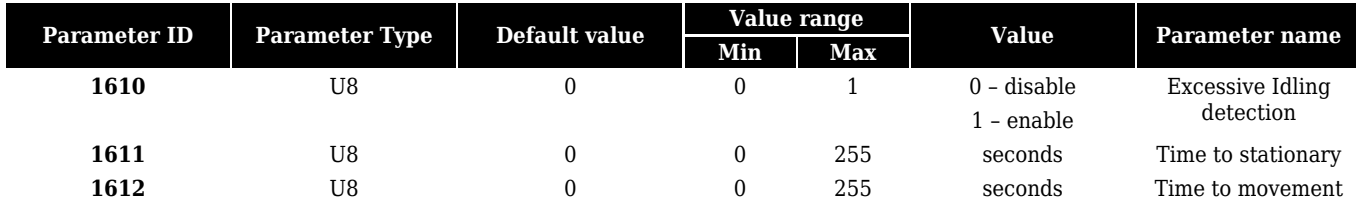

## **Trip**

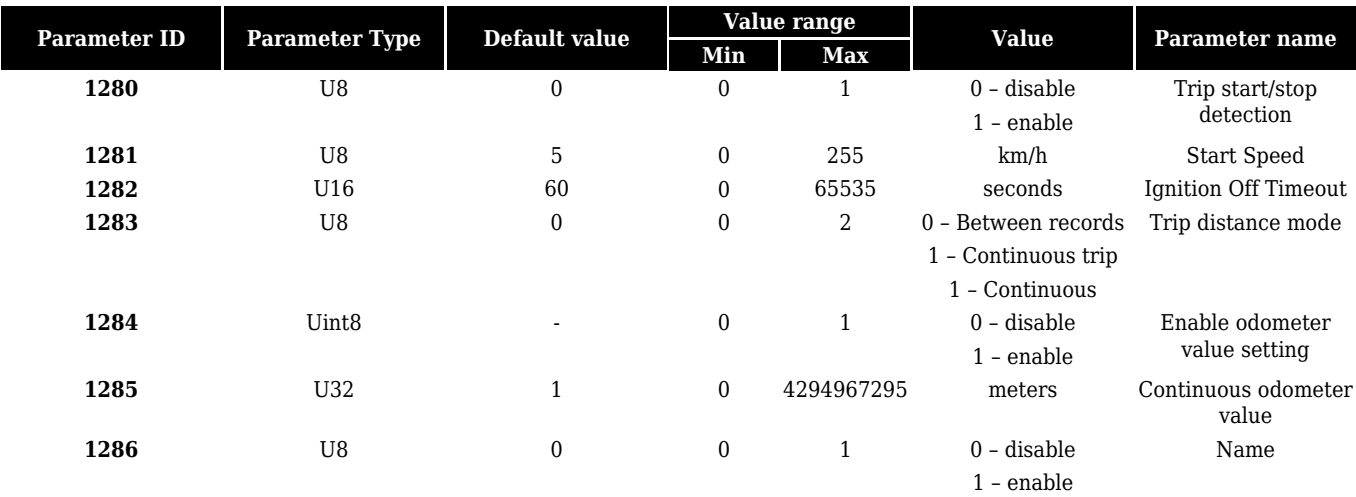

## **Geofencing**

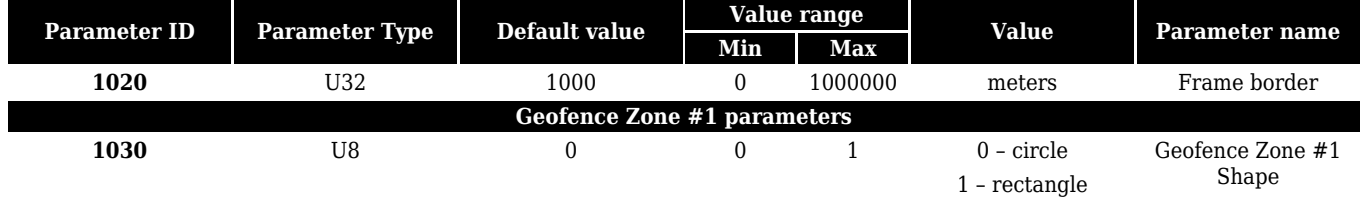

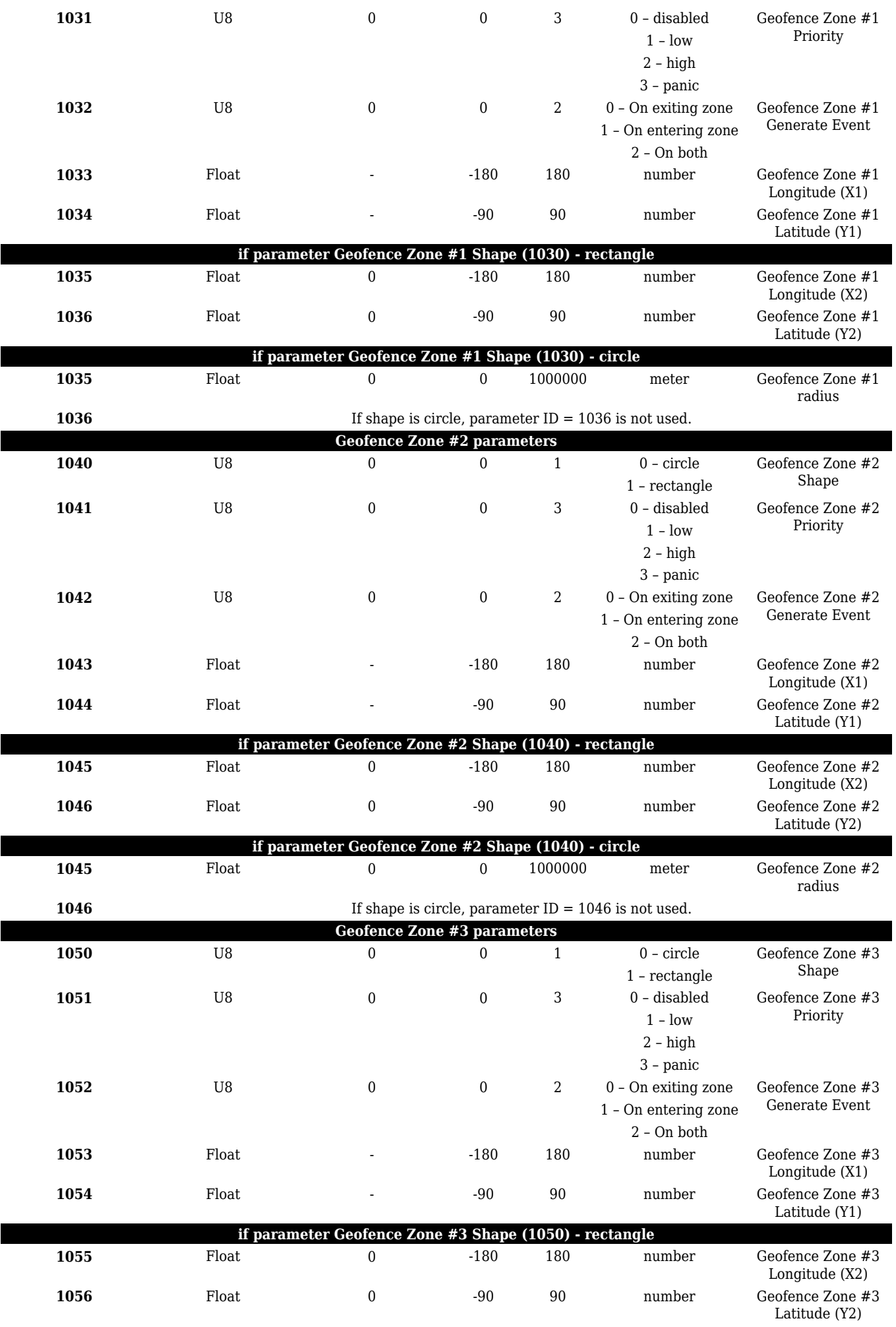

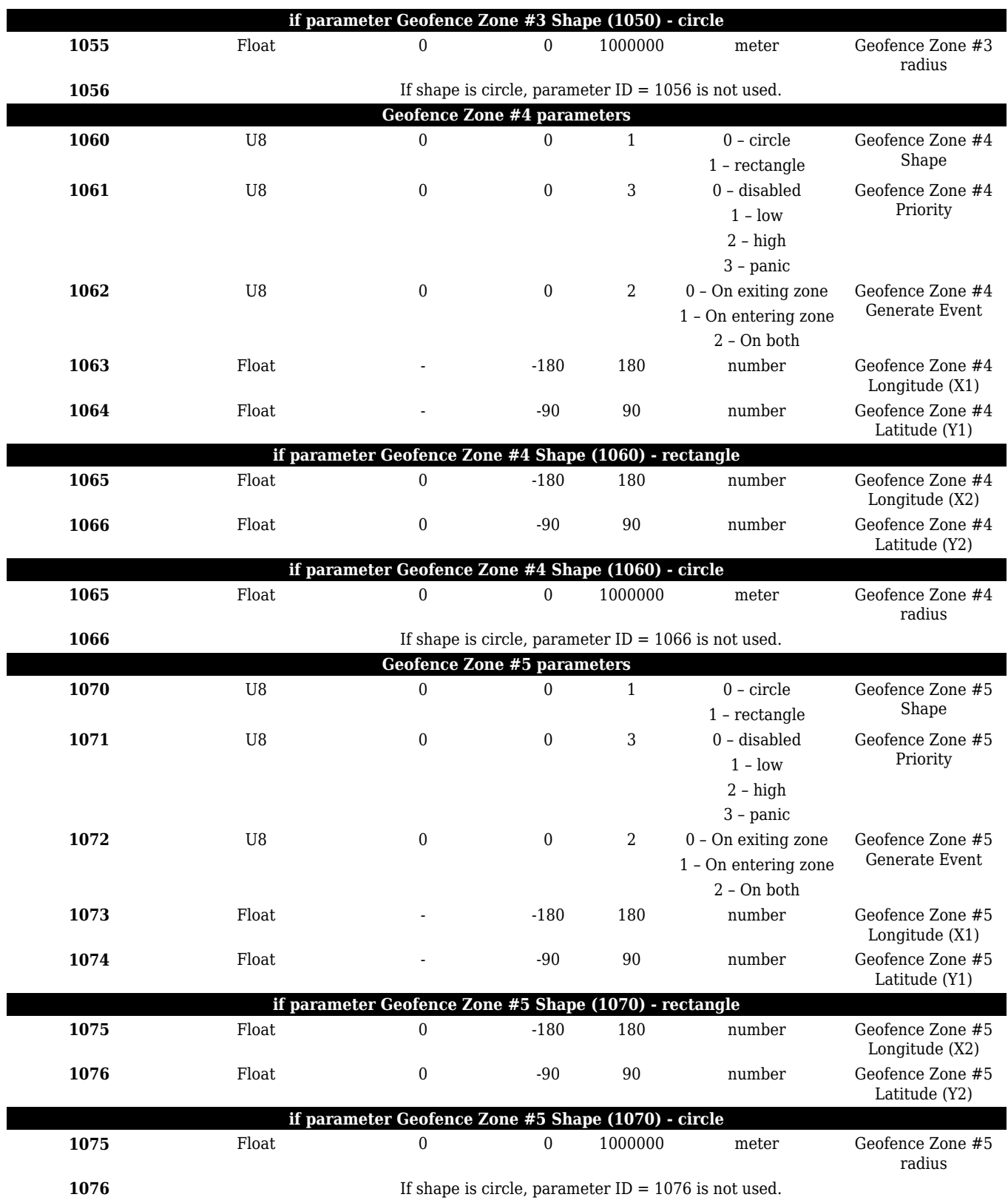

#### **Crash Detection**

![](_page_3_Picture_436.jpeg)

![](_page_4_Picture_19.jpeg)